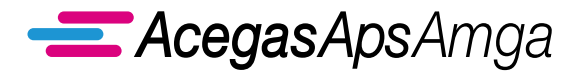

## **ACEGASAPSAMGA GESTORE DELLA TASSA SUI RIFIUTI TARI PER IL COMUNE DI PADOVA**

RICHIESTE DI INFORMAZIONI E RECLAMI, IN RIFERIMENTO A GESTIONE TARIFFE E RAPPORTO CON GLI UTENTI

# MODULO PRESENTAZIONE RECLAMI

Gentile Cittadino,

il presente modulo, per segnalare reclami su eventuali disservizi riscontrati in merito alle attività amministrative relative alla TARI per il Comune di Padova, può essere presentato, debitamente compilato in ogni sua parte, attraverso una delle seguenti modalità:

#### MODALITÀ DI PRESENTAZIONE

- SPORTELLO Via J. Corrado, n.1 Padova lunedì e mercoledì dalle ore 8.30 alle 13 e dalle ore 14 alle 16 - venerdì dalle ore 8.30 alle 12.30 Sportello accessibile solo su prenotazione chiamando il Servizio Clienti TARI 800.955.988 (gratuito da rete fissa e mobile)
- **P.E.C.: tari@cert.acegasapsamga.it** (utilizzabile da qualsiasi indirizzo di posta elettronica, anche non certificato).

RACCOMANDATA A.R. AcegasApsAmga S.p.A. T.A.R.I. C.so Stati Uniti, n. 5/A 35127 Padova

Il reclamo dev'essere formulato in modo chiaro, preciso, dettagliato e con tutte le informazioni necessarie per l'individuazione del problema segnalato e per facilitarne l'accertamento. Non saranno tenuti in conside-.<br>razione reclami anonimi o generici. È quindi indispensabile compilare, nel box dati anagrafici, tutti i campi. Su richiesta dell'interessato, i competenti Uffici daranno puntuale risposta scritta circa l'esito del reclamo entro 30 giorni lavorativi dal suo ricevimento. Per informazioni sulle condizioni di erogazione dei servizi di raccolta, trasporto, spazzamento e lavaggio strade, nonché le indicazioni per reperire la Carta della qualità del servizio di gestione dei rifiuti urbani, si rinvia al sito internet del gestore www.acegasapsamga.it

AcegasApsAmga S.p.A., gestore della tassa sui rifiuti TARI per il Comune di Padova, agisce come Responsabile del trattamento dei dati personali ai sensi dell'art. 28 del Regolamento (UE) 2016/679 (GDPR). L'informativa privacy è disponibile sul sito internet del Comune di Padova, Titolare del trattamento dei dati personali.

Si prega di indicare l'oggetto della richiesta:

 $\Box$  RECLAMO  $\Box$  RICHIESTA DI INFORMAZIONI

### DATI ANAGRAFICI

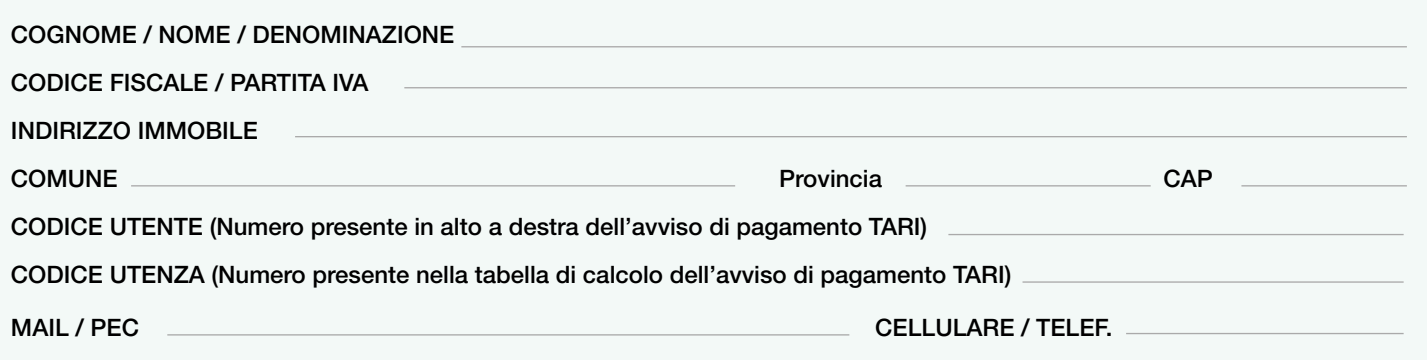

## DESCRIZIONE DELLA RICHIESTA

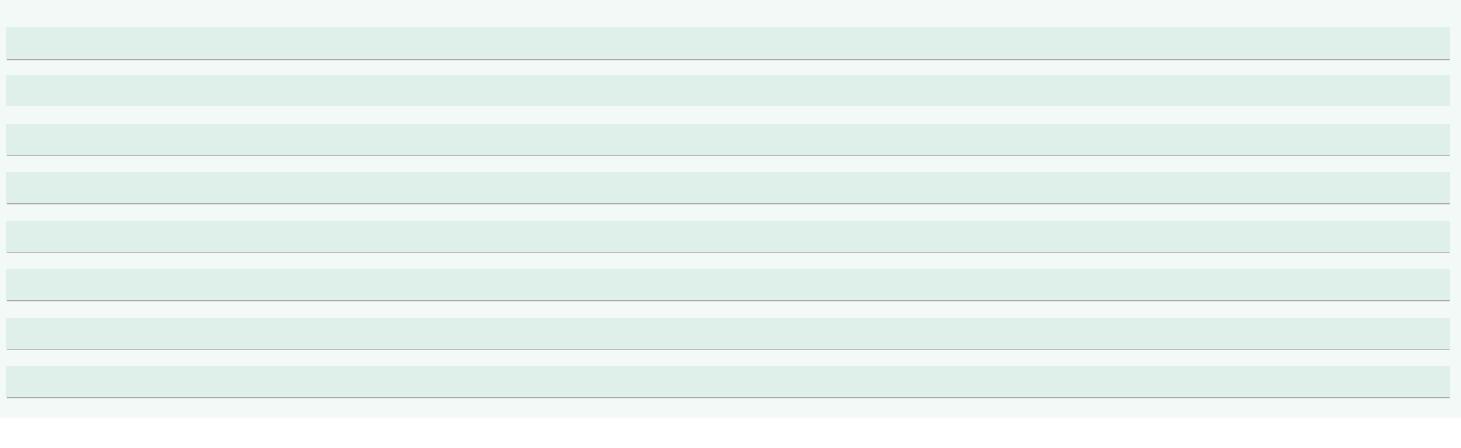

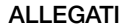

SI numero

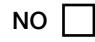

Grazie per la sua collaborazione. L'azienda si impegna a utilizzare quanto da Lei segnalato per migliorare la qualità del servizio. In particolare in caso di reclamo sarà nostra cura inviarLe una risposta scritta circa l'esito degli accertamenti compiuti. La presente richiesta può essere spedita tramite posta al seguente indirizzo pec: tari@cert.acegasapsamga.it (utilizzabile da qualsiasi indirizzo di posta elettronica, anche non certificato).

AcegasApsAmga S.p.A., gestore della tassa sui rifiuti TARI per il Comune di Padova, agisce come Responsabile del trattamento dei dati personali ai sensi dell'art. 28 del Regolamento (UE) 2016/679 (GDPR). L'informativa privacy è disponibile sul sito internet del Comune di Padova, Titolare del trattamento dei dati personali.

DATA RICHIESTA FIRMA FIRMA